# Memory Work For Unit 2

//Counting Loop **for (int i=0; i<15; i++) {** System.*out.print(i+" ");* } System.*out.println();*

```
//Sandwich loop
char end ='n';
while(end=='n') {
  System.out.println("Hello");
  end = IO.inputChar("End? (y/n) ");
```
# Parts of the Loop

- 1.ILSV Initialize Loop Stopping Variable
	-
- 2.TLSC Test Loop Stopping Condition
- 3.STR Steps to Repeat
- 4.PTTLSC Progress to the Loop

Stopping Condition

# Parts of the Loop

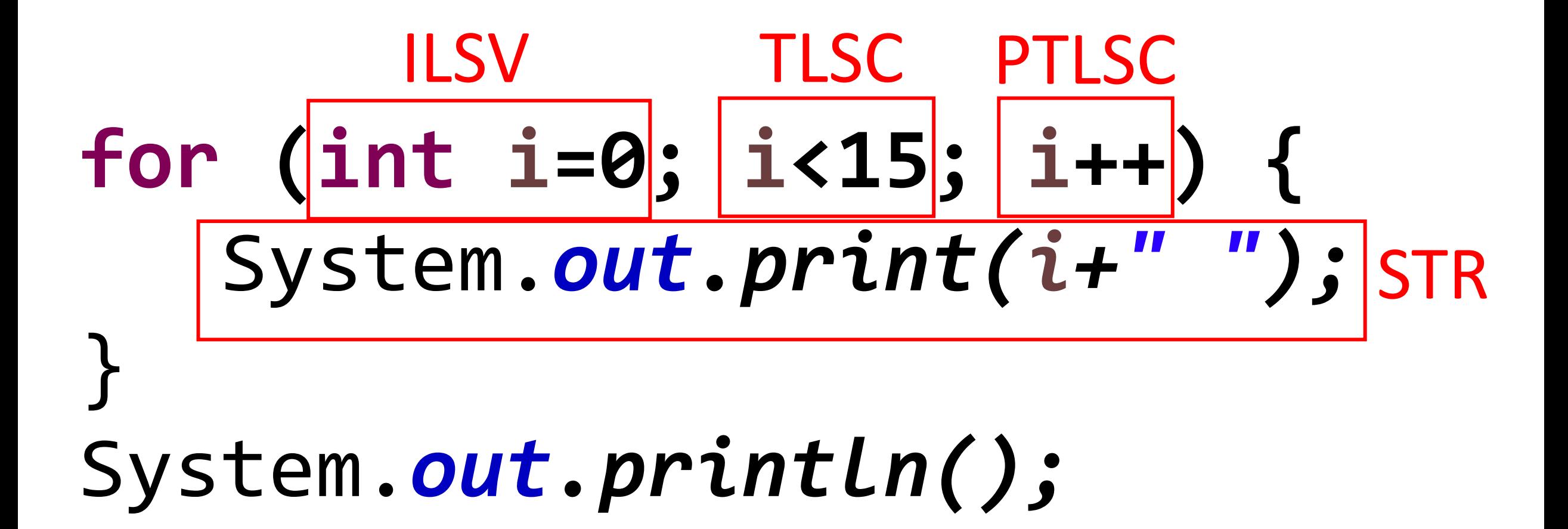

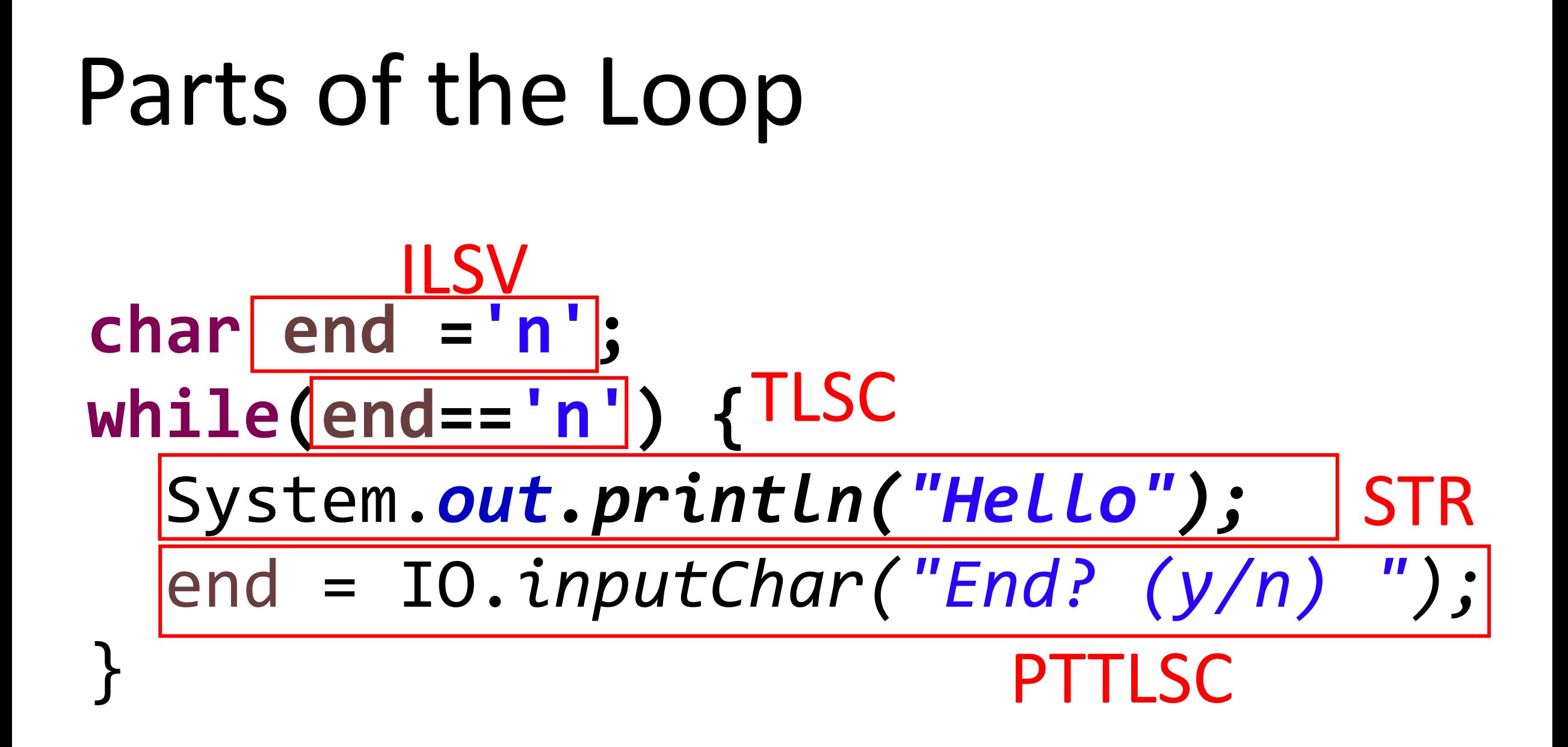

# //void method **public void methodName () {** code*;*

# Parts of the Method

- 1. Method signature
- 2. Return type
- 3. Method name
- 4. Parameter
- 5. Parameter name
- 6. Parameter type

```
//Complex method
public returnType methodName (paramType paramName) {
    code;
    return something;
}
```
### Product Development Life Cycle

- 1. Analysis Proposal for Solution to Problem
- 2. Design Detailed Plan, Planning Diagrams
- 3. Code Complete program, fully tested, commented.
- 4. Reflection Direction for next version, sales, advertising, support for current version.

### Structure Chart Pieces

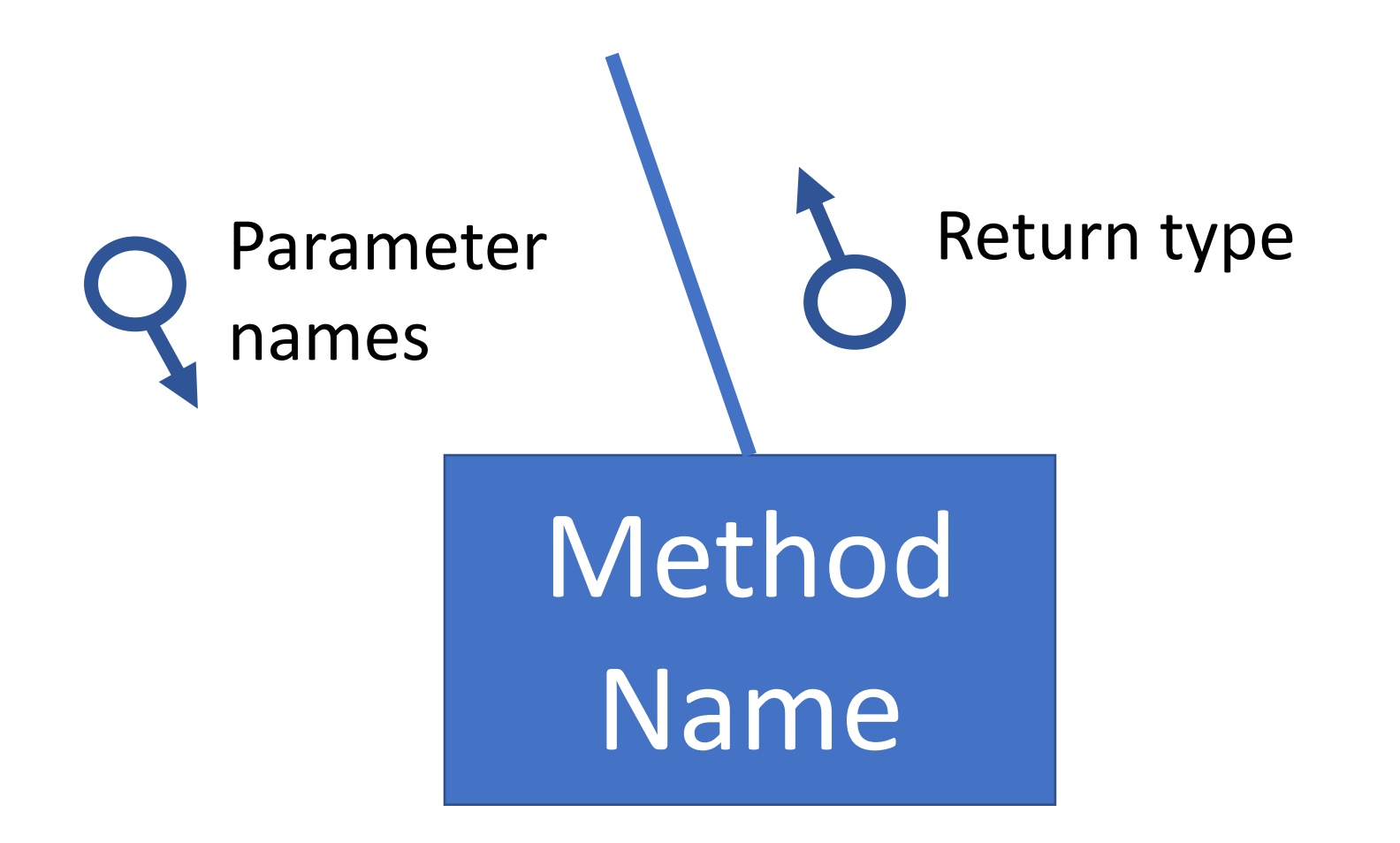

# Unit 2 Summary Test Preparation

#### Loops

- Repetition statements (unlike ifs; ifs decide things, loops repeat them)
- Control structures (like ifs, both have Boolean expressions that change the flow of the code)
- Inside of cutting and pasting our code over and over, we use a loop. It will run the code multiple times.
- There is no such thing as an ifloop. There are ifs and there are loops.

#### Java's Loops

Java has three kinds: • For Loops (for a set number of times) • While Loops (until something happens) • Do While Loops (discover on your

own for the project)

#### Errors in the Parts of a Loop

- All of the parts of a loop have to be present and they have to work together.
- If they aren't then,
	- The loop might not run at all.
	- The loop might become an infinite loop and run forever

#### While Loops vs. For Loops

- For Loops are great for "counting" situations if you know that you need to do something a specific number of times, use a for loop.
- However, if the user gets to pick how many times it happens, use a while loop.
- While loops can easily stop when:
	- The user chooses to quit
	- The game is over
	- There is a tie
	- The user answers correctly
	- The input is valid (no longer an error)

char end = 'n';

}

**1. Initialize the loop variable**

```
while (end == 'n')
{
  System.out.println ("Hello");
```

```
end = 10.inputChar ("End? (n/y)");
```

```
• Happens ONCE
```
- Happens before the loop is run
- Declares the loop stopping variable.
- Gives the loop stopping variable a value that makes the loop stopping condition true… so that the loop will run.

```
char end = 'n';while (end == 'n'){
  System.out.println ("Hello");
                     2. Test the stopping condition
```

```
end = 10.inputChar ("End? (n/y)");
```
- Uses the loop stopping variable (end in this case)
- Is also a Boolean Expression

- If the expression is TRUE, the loop runs
- If the expression is FALSE, the loop stops

```
char end = 'n;
while (end == 'n')
{
  System.out.println ("Hello");
```
end =  $10$ .inputChar ("End?  $(n/y)$ ");

**3. Steps to repeat**

- Can be many statements… even an entire game
- Runs over and over again when the loop stopping condition is true
- Inside the { }

```
char end = 'n';while (end == 'n')
{
  System.out.println ("Hello");
                                  4. Move towards the 
                                  stopping condition
```
end =  $10$ .inputChar ("End?  $(n/y)$ ");

- If this part is missing, the loop will run forever
- This part is where the user has a chance to get out
- The loop stopping variable (end in this case) is changed on this line
- It must be inside the  $\{\}$

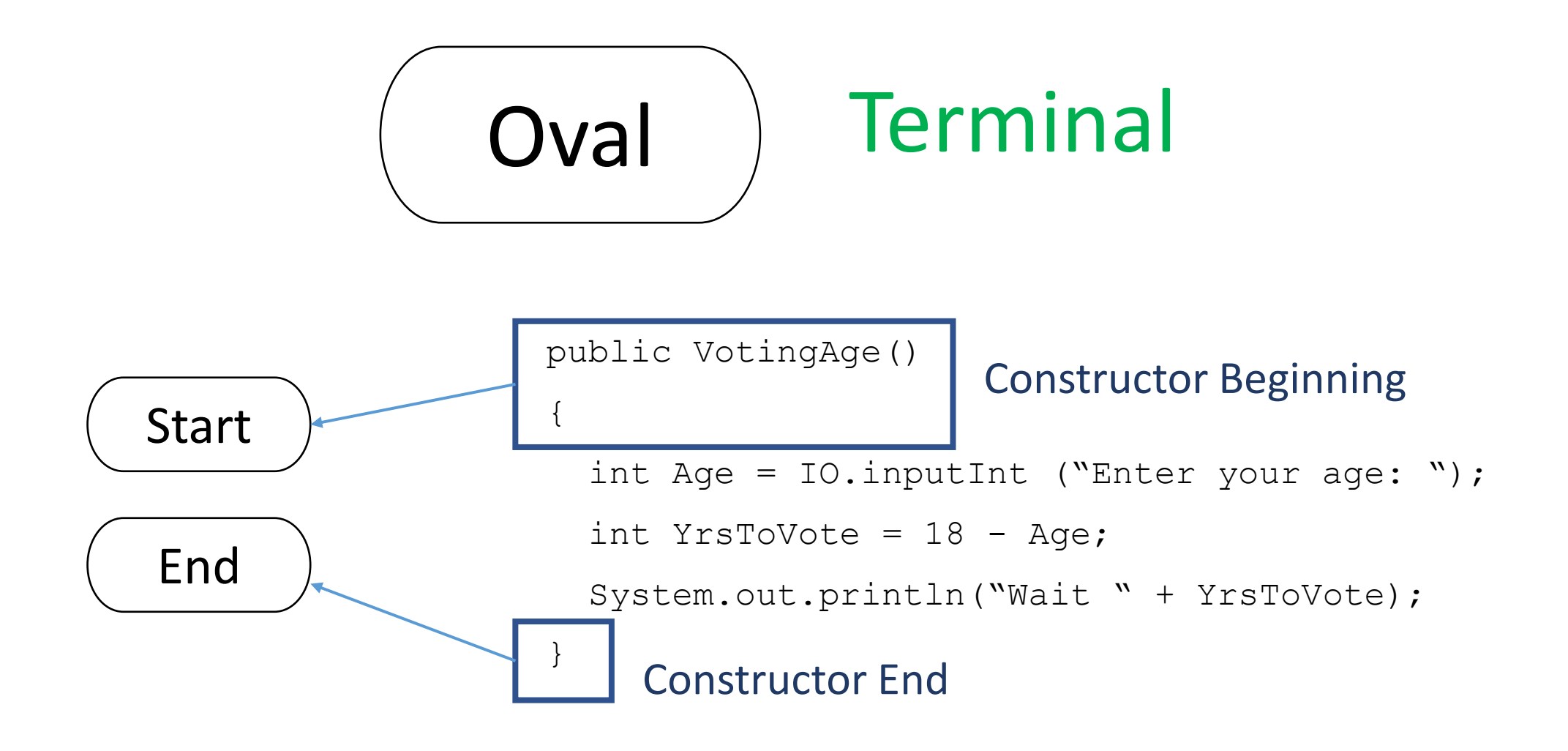

- One Start and One End for each program. No more, no less.
- Only holds "Start" and "End"
- Only one arrow comes out of the Start. No arrows for End.

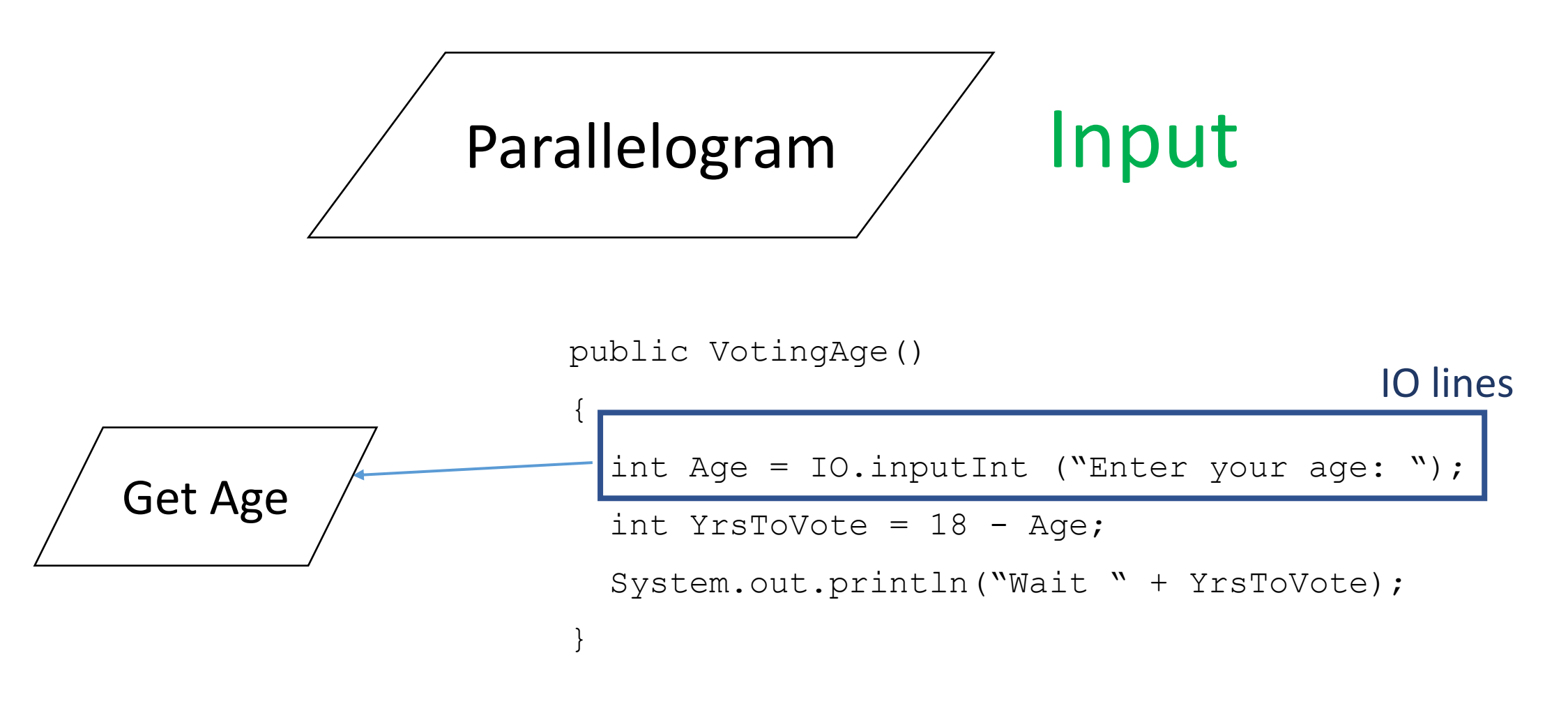

- Used for IO lines.
- Only write "Get" + variable name
- Don't write the prompt (question)
- Only one arrow comes out of it.

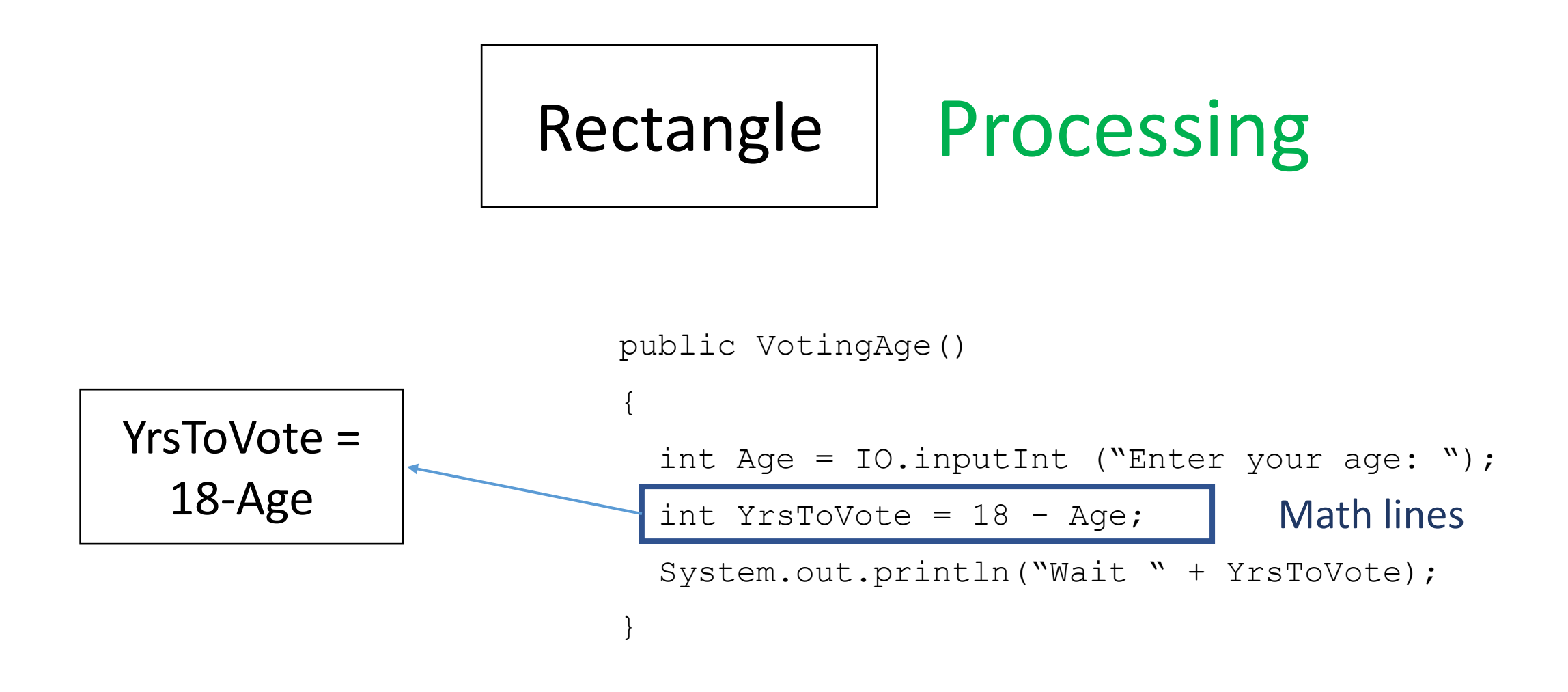

- Used for Math Lines.
- Leave out the variable type, but write everything else
- Only one arrow comes out of it.

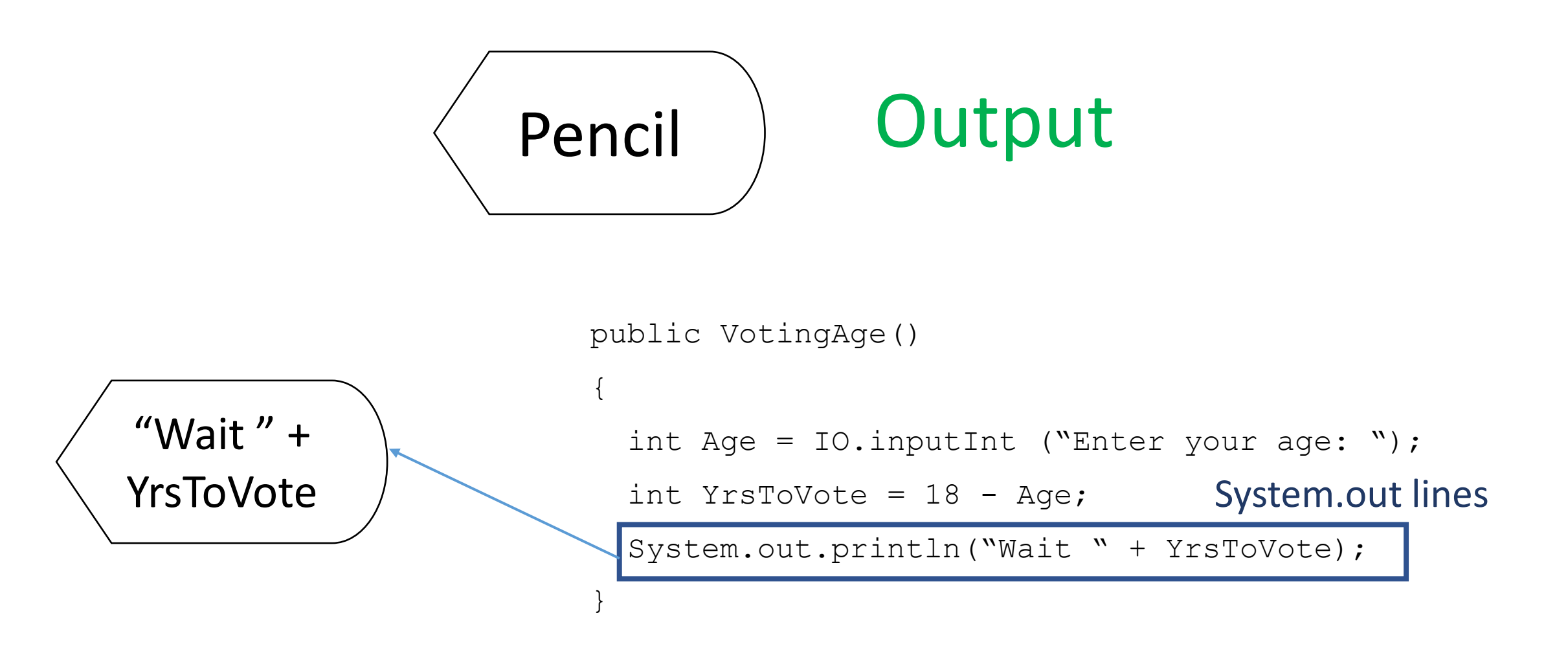

- Used for System.out.println lines.
- Leave out the System.out.println(); but write everything else
- Only one arrow comes out of it.

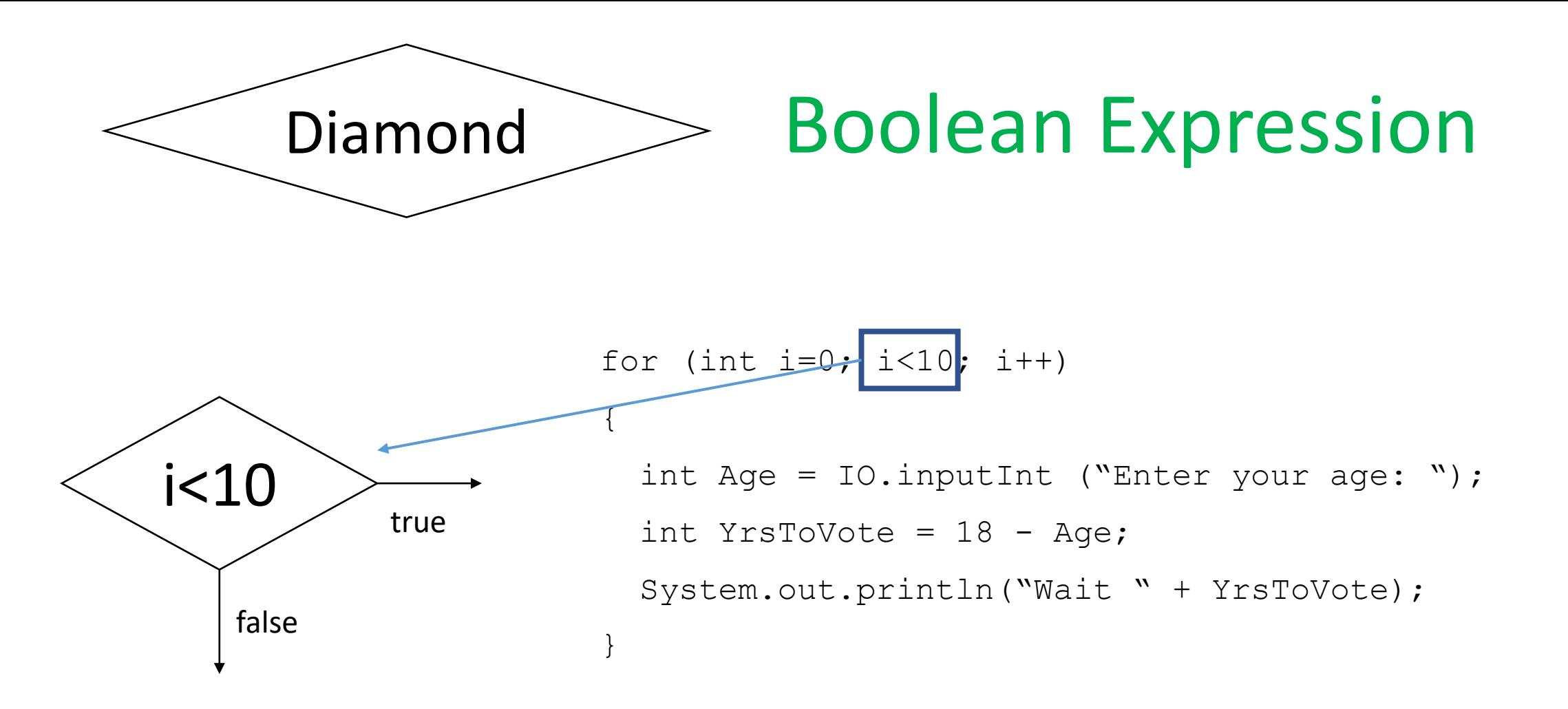

- Used for Boolean Exressions ifs && loops.
- Exactly 2 arrows come out of them. One is labelled true and one is labelled false.

#### PDLC

- Stands for: Product Development Life Cycle
- It is the stages that large computer companies use to make a big computer program.
- For example, a game like Counter Strike will have hundreds of programmers working for about 2 years on the code.
- How do so many people work together effectively? Structure and preplanning.

### Phases of PDLC

- There are 4 phases of the PDLC
- A. Analysis: the overall idea of the game is developed.
- B. Design: the detailed plan for the game is created.
- C. Coding: the program is coded and tested.
- D. Reflection: the program is sold and the sales performance is evaluated.

#### Dumb Ways to Die

- *An example of an innovative Analysis Phase*
- In Melbourne, there were many near-miss accidents with trains. Public service announcements had no effect.
- In their analysis phase, Metro Trains decided to create a silly app with train accidents hidden inside it.
- Results? Huge success. o30% reduction in near-miss accidents. **o \$50 million in advertising for a few** thousand dollars.

#### Candy Crush

- *An example of an innovative Design Phase*
- The artwork and characters were targeted at an untapped market: women and professionals.
- King software also decided to use the freemium model (free to play, pay to level up quickly) to generate revenue.
- These two design decisions were very successful: in 2013, Candy Crush made about \$1 M per day.

#### Avatar (2009)

- *An example of an innovative Coding Phase*
- The coding to create Avatar's rendering was so complex it took 900 coders several years to create it.
- This huge team required very detailed plans to allow them to each code a small piece and then fit all pieces together.
- This team was very successful.
	- Highest grossing movie to date.
	- Made \$1B in 19 days.
	- Also first movie to create photo-real CGI people.

### GTA 5 (2013)

- *An example of an innovative Reflection Phase*
- Total development cost of \$265 million. \$128 million of that was marketing.
- Used old media (billboards, news) and new media (social, streaming) to market the game.
- Results? Very successful. oFastest selling entertainment product to that date. o\$1B in 3 days

Analysis Phase Summary **1** • *End result:* Overall idea for the game is decided • Includes: 1.Define the problem 2.Brainstorming 3.Interviews 4.High concept statements 5.Pitch the concept 6.User focus groups 7.Develop a specifications list • *Jobs?* Analyst, CEO

#### **Design Phase**

• *End result:* Detailed plans for the game • Includes:

1.Flow charts, Structure Chart

- 2.Memory Diagrams
- 3.Detailed character designs
- 4.Music composition & recording
- 5.Artwork
- 6.Writing story line
- 7.Design prototypes
- 8.Level design
- *Jobs?* Writer, Musician, Graphic Designer, Artist, Code Designer, Voice Artist

#### **Coding Phase** • *End result:* The game is coded and tested. • Includes: 1.First Playable (basic code) 2.Add comments 3.Write ifs, loops, methods 4.Alpha test (internal testers) 5.Code Freeze (stop adding new) 6.Beta test (external testers) 7.Gold Master (complete game) • *Jobs?* Programmer, Lead Programmer, Tester

**Reflection Phase** • *End result:* Game has been marketed and sold. • Includes: 1.Marketing 2.Sales 3.Reflection 4.Plan sequel • *Jobs?* Sales Analyst, Advertiser

## Method

- A subprogram.
- Used to break a larger program into smaller pieces.

### Method Signature First line of the method • Very important because it specifies all of the input and output of the method AND it's name

## Method Name

- Like a variable name, but for the method
- Method must be named using naming rules
	- No keywords
	- Can't START with a number
	- No spaces
	- No special characters

## Return Type • The value sent OUT of the method. • The value is sent back using the "return" line • It must be the same type specified in the method signature.

## Parameter

- A variable sent into a method
- It has a type(possibly a view type) and a name (follows Id's naming rules
- INPUT of the method

Method Calls Outside the method, possibily in the constructor, you use the method name to "activate" the method • During the method call, you pick the parameters and you catch the returned values